# **Illustrated Parts & Service Map**

# **HP Pro 3420 All-in-One Business PC**

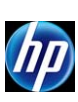

© 2011 Hewlett-Packard Development Company, L.P. The information contained herein is subject to change without notice. HP shall not be liable for<br>technical or editorial errors or omissions contained herein. Intel, Pentium,

**Document Number 670574-001. 1st Edition October 2011.**

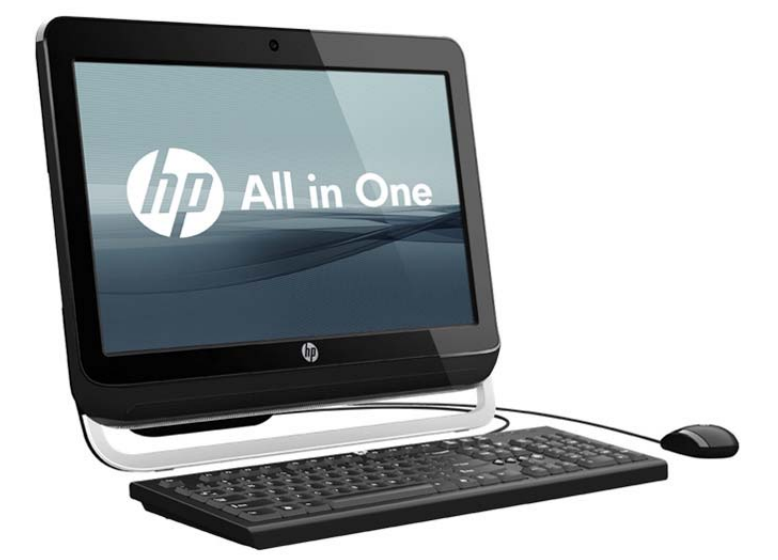

# **Key Specifications**

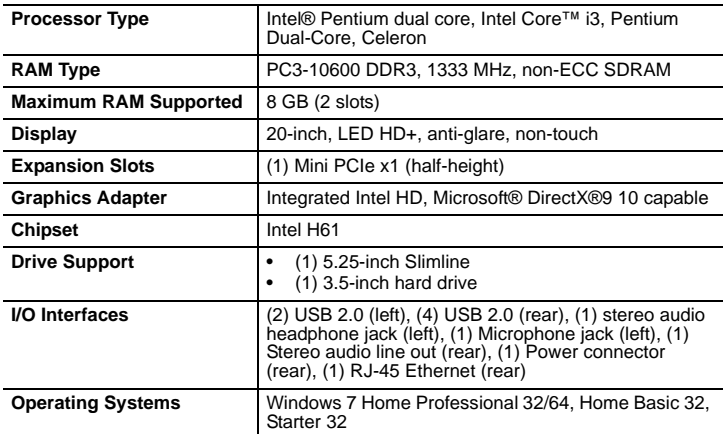

# **Spare Parts**

### **System Unit**

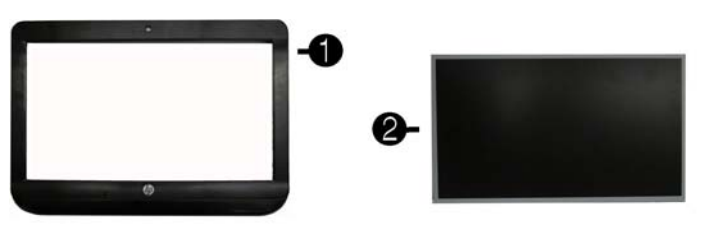

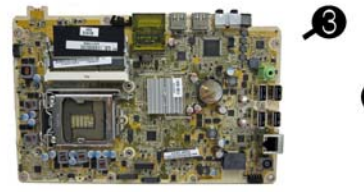

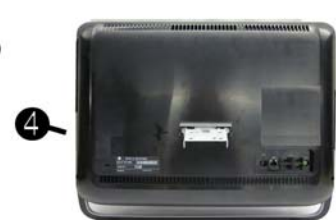

## **System Unit**

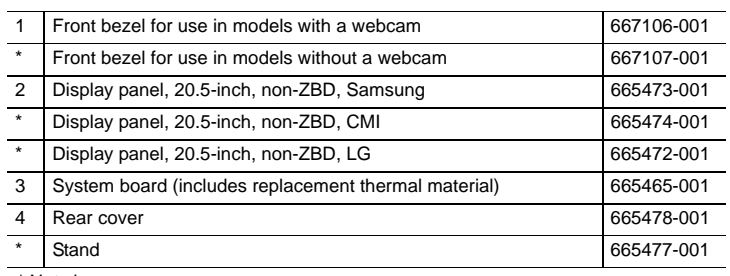

*\* Not shown*

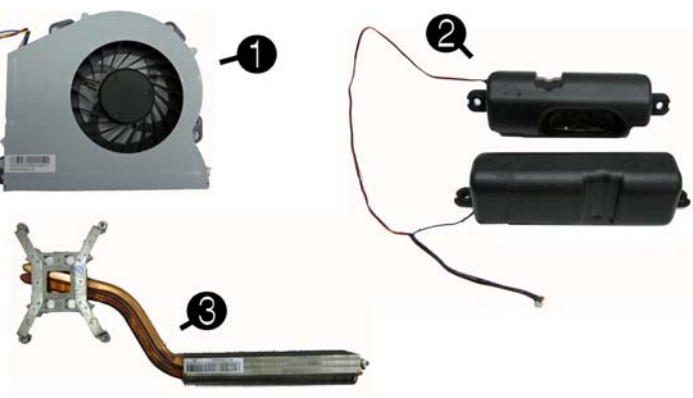

#### **Miscellaneous Parts**

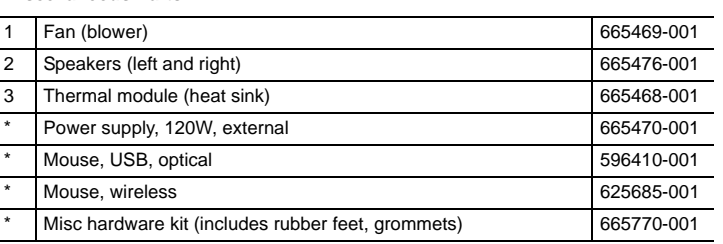

*\*Not shown*

#### **Mass Storage Devices** (not illustrated)

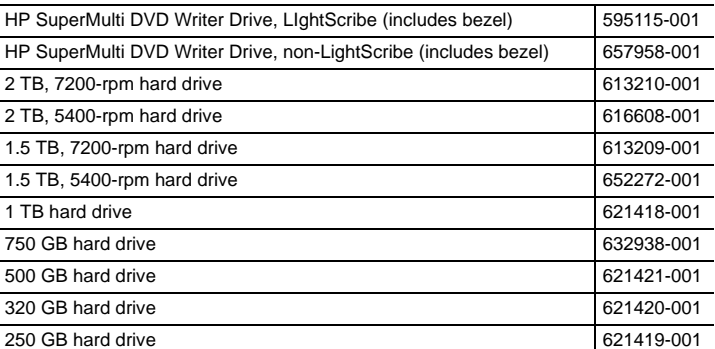

### **Cables**

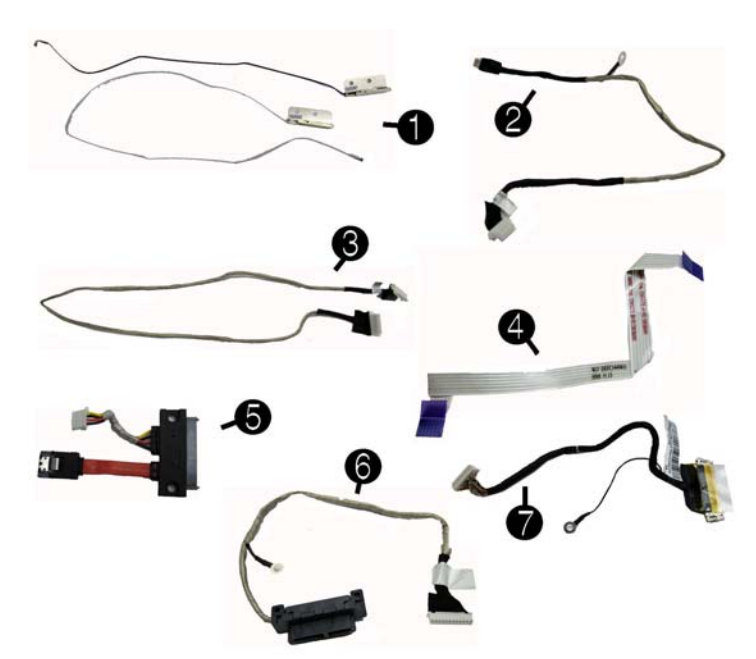

#### **Cables**

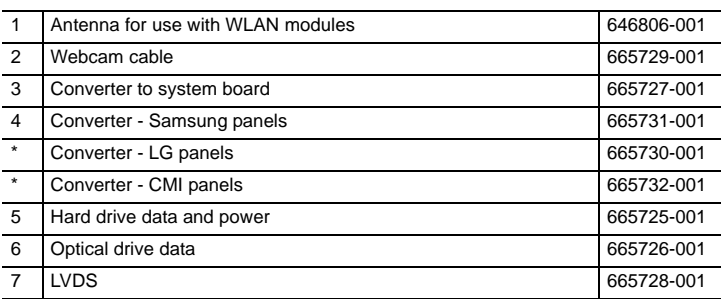

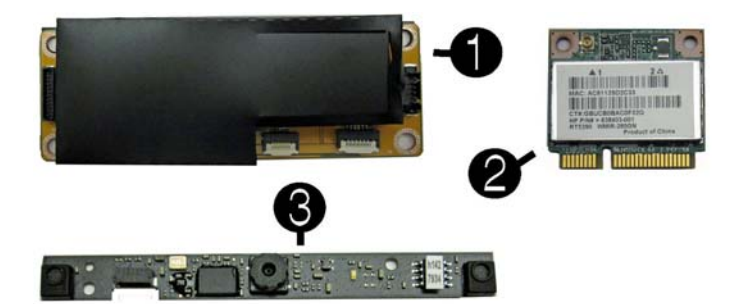

## **Boards. memory processors**

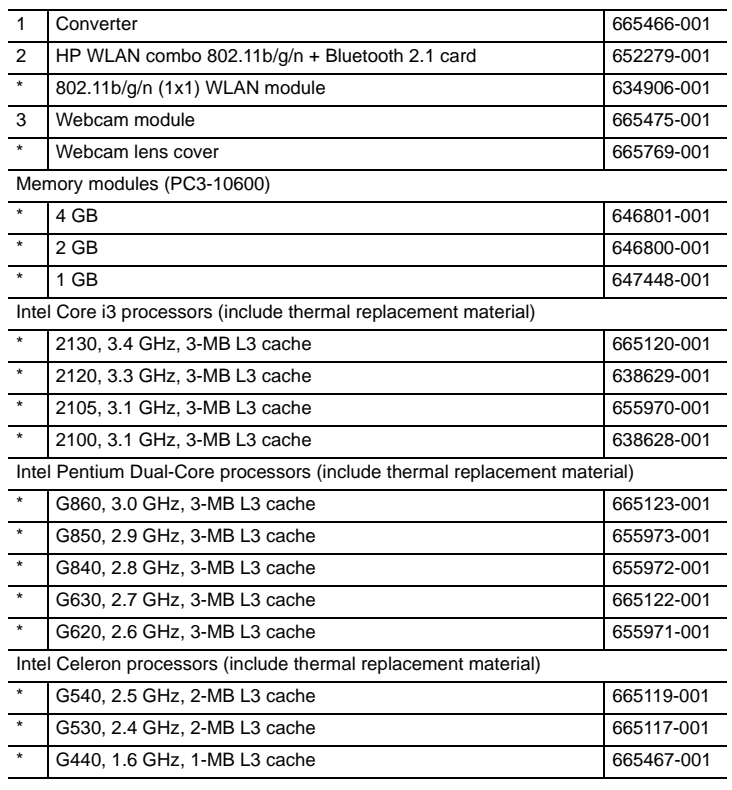

*\*Not shown*

## **System Board**

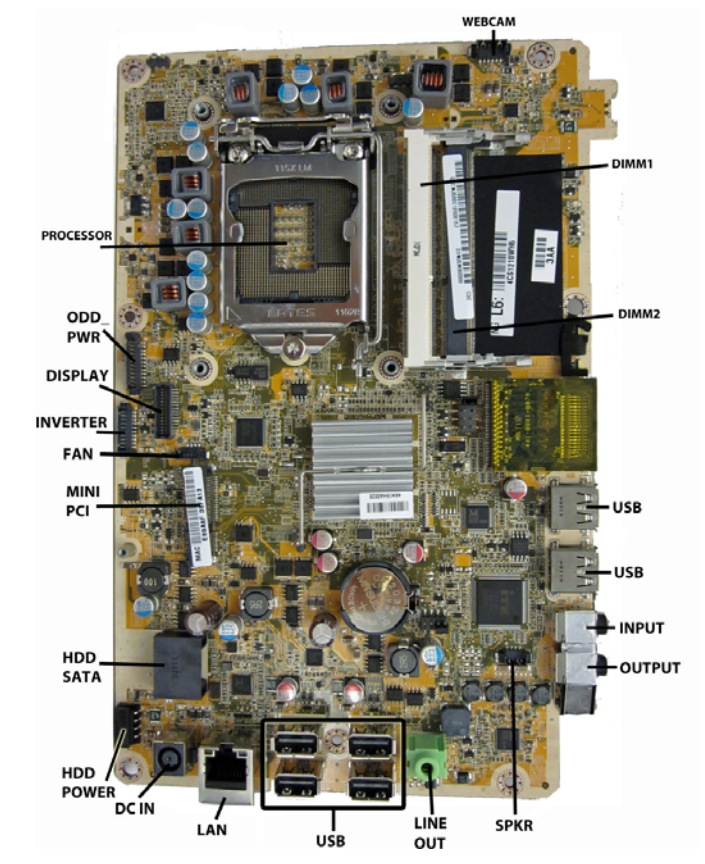

#### System Board Components

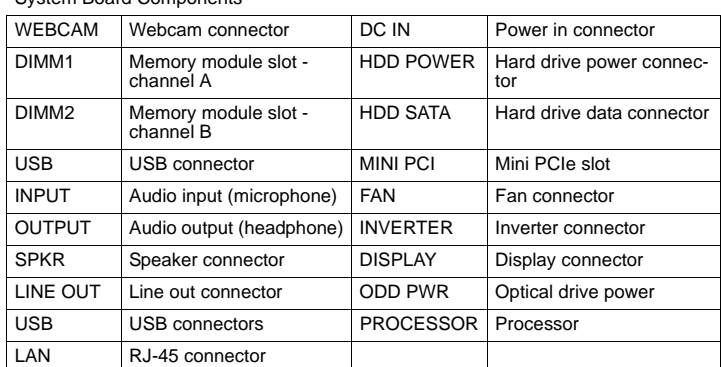

## **Common POST Error Messages**

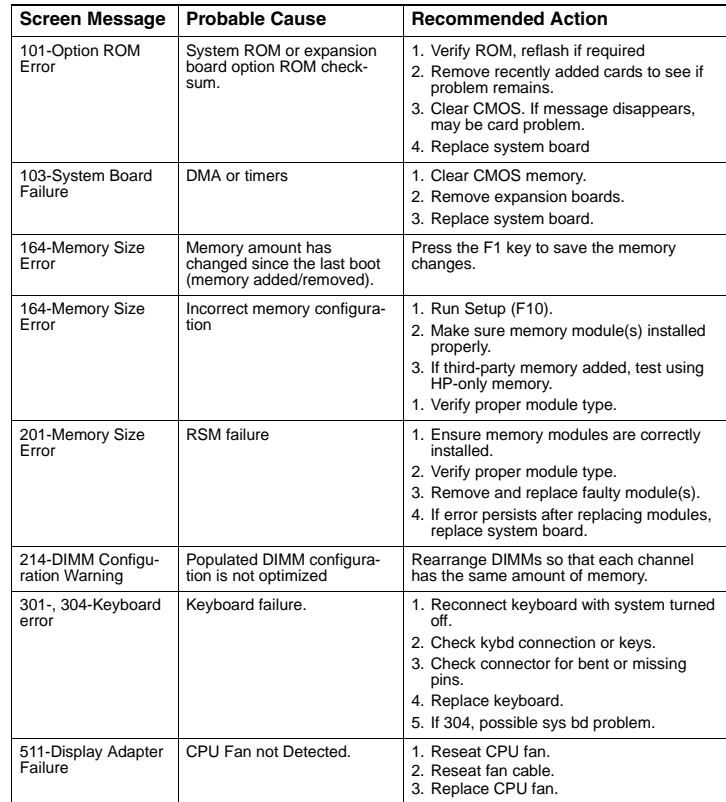

# **Computer Setup.**

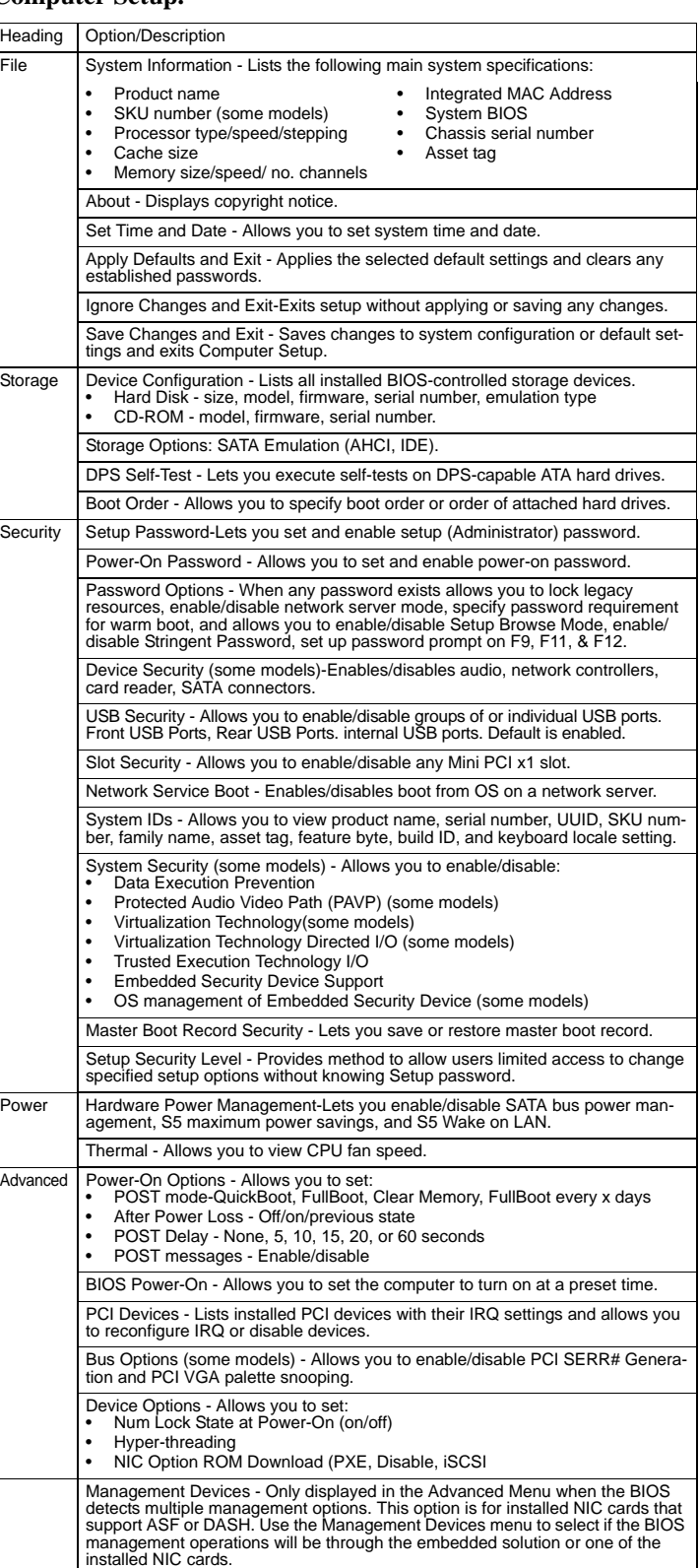